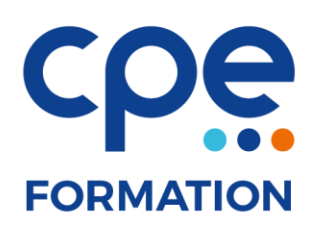

# **PROGRAMME DE FORMATION**

#### **Illustrator initiation**

### **Objectifs**

- Apprendre les fonctions essentielles pour produire rapidement et efficacement des illustrations de qualité
- Créer des illustrations aux formats EPS, PDF, JPEG et GIF
- Échanger professionnellement ses données graphiques avec les agences, photograveurs, imprimeurs

#### **Public concerné**

Graphistes, maquettistes, illustrateurs en charge de la publication professionnelle des supports imprimés ou numériques de l'entreprise ou de l'agence

#### **Durée**

3 jours (21 heures)

#### **Effectifs**

6 participants maximum

## **Moyens pédagogiques**

- Tableau blanc / paperboard
- Vidéoprojecteur
- Support de cours
- PC
- Exercices pratiques

# **Prérequis**

Aucun

#### **Animateurs**

Formateur expérimenté

#### **Accès aux locaux**

Locaux conforme à l'accueil des personnes à mobilité réduite

## **Méthodes pédagogiques**

- Magistrales
- Interrogatives
- Démonstratives
- Actives
- Expérientielles

#### **Evaluations et suivi de formation**

- Evaluation préalable et évaluation à chaud
- Questionnaire de satisfaction
- Remise d'une attestation de formation

# **FORMATION**

# **CONTENU DE LA FORMATION**

#### Déterminer les travaux réalisables avec Illustrator

- La création de dessin à la plume tels logos et schémas
- La préparation des fichiers pour le Web (GIF, JPEG)
- Les échanges avec Photoshop et logiciels de mise en page aux formats EPS, TIFF et PDF

#### Découvrir l'environnement et l'ergonomie du logiciel

- Le plan de travail et les aides au dessin libre
- Les aides à la production : les raccourcis clavier, les modes de sélection d'objets et d'attributs
- Gestion des calques

#### Dessiner et concevoir des formes vectorielles

- Outils, couleurs, nuancier, guide de couleurs, groupe de couleurs, contours, calques
- Transformation, alignement des objets
- Les outils de transformation : mise à l'échelle. rotation, déformation, miroir, déplacement, modelage et distorsion
- Les tracés complexes ou simplifiés (palette pathfinder)
- Les effets spéciaux (palette aspect et menu filtres)
- La transparence et les masques d'écrêtage
- L'optimisation des formes tracées : nettoyage, joindre, aligner extrémités, mise en relief, décalages tracés
- Les « fonds d'objets et les contours » : épaisseur et attributs graphiques (continus, pointillés, flèches)
- La mise en couleurs (les différentes normes)
- Les dégradés : de couleurs, de formes, de filets
- Les motifs et les styles de remplissage : appliquer ou créer un motif
- Mise en forme simple des paragraphes et des caractères
- Vectorisation des tracés et du texte
- L'enrichissement typographique et l'affectation d'effets spéciaux : conversion en tracé, masques, dégradés Les outils et fonctions de tracé de courbes de Bézier
- Le dessin à la plume, l'outil de conversion et le paramétrage des objets créés
- Les formes prédéfinies d'objets : polygones, étoiles, spirales et les contours artistiques, calligraphiques

#### Dessiner et concevoir des formes vectorielles (suite)

- Création d'objets 3D, extrusion, révolution, rotation
- Utilisation des symboles et formes
- Les dégradés de forme
- La création de symboles simples
- La création de traits de coupe
- La séparation des couleurs : quadrichromie, tons directs
- L'exportation au format PDF, en modifiant les options (pour l'écran ou le Print)
- Exportation dynamique vers Photoshop